## CSWE - Certified SolidWorks Expert Preparation Materials ® SolidWorks 2010 - 2013

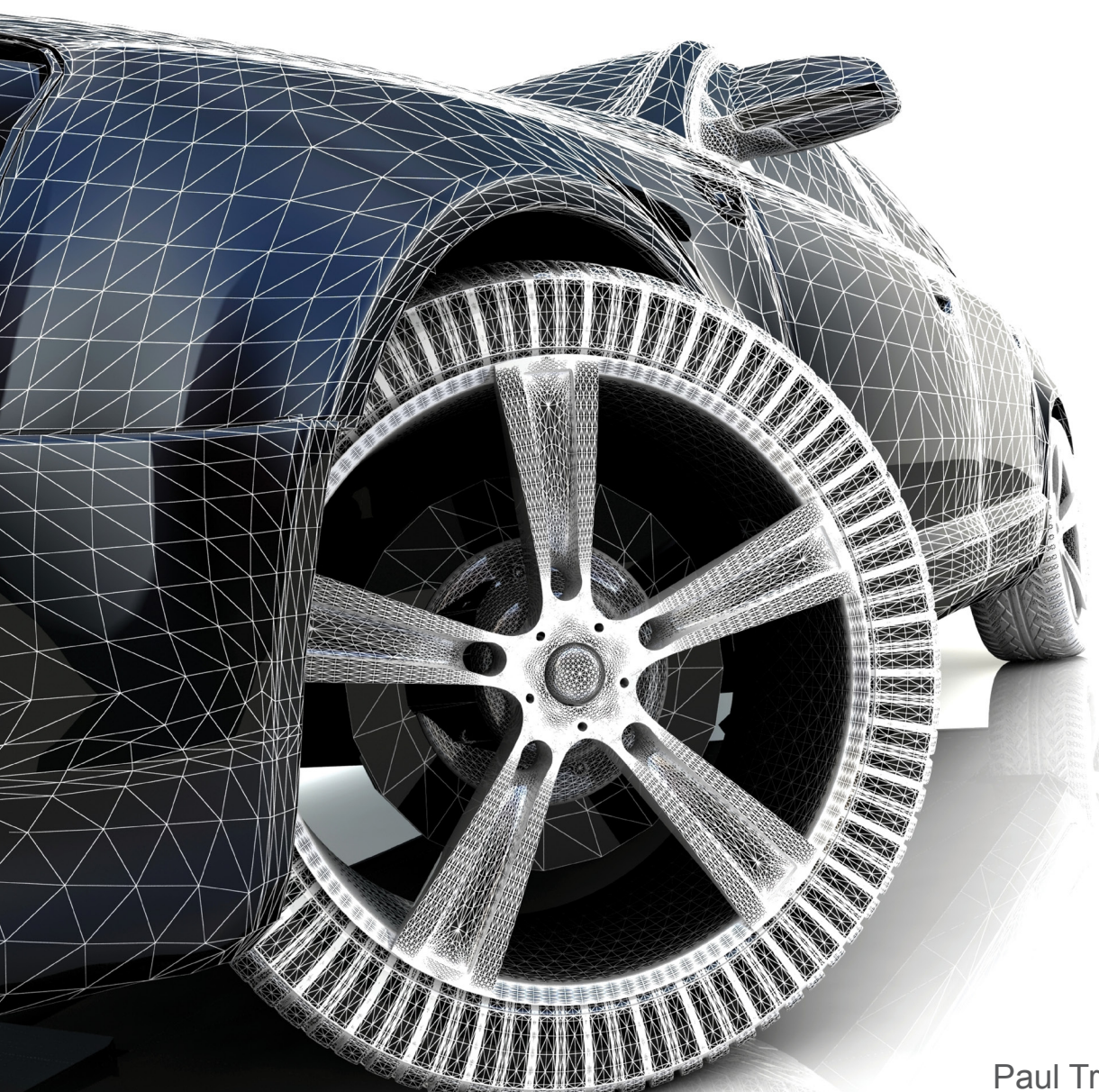

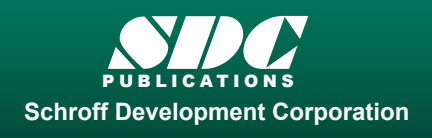

Paul Tran, CSWE, CSWI

 www.SDCpublications.com Better Textbooks. Lower Prices.

#### Visit the following websites to learn more about this book:

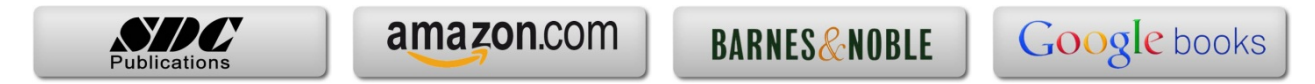

## **Introduction Table of Content**

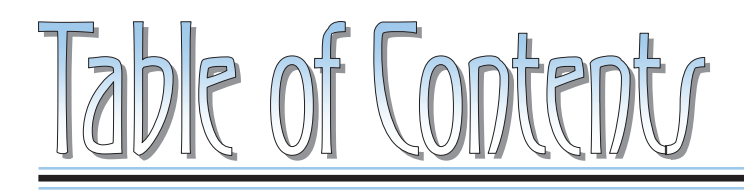

Copyrights Notices Disclaimer Trademarks

**Introduction:** Are you the next CSWE?

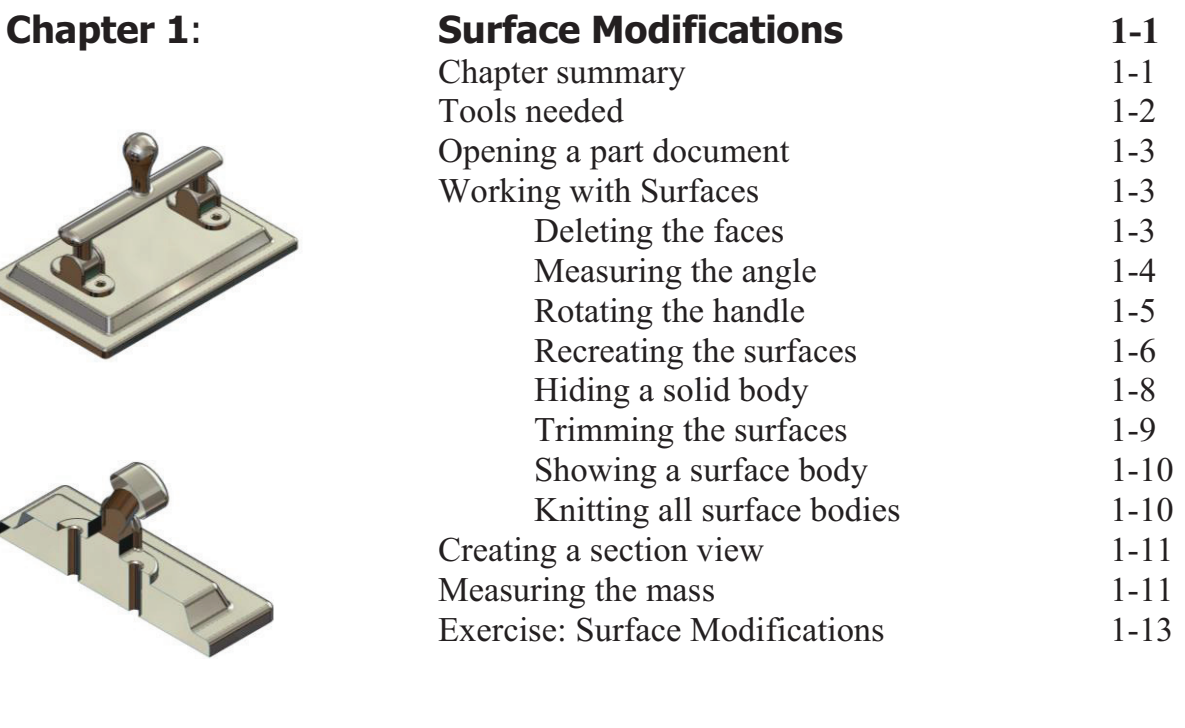

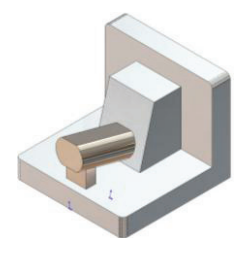

#### **Chapter 2: Assembly Modifications** 2-1 Chapter summary

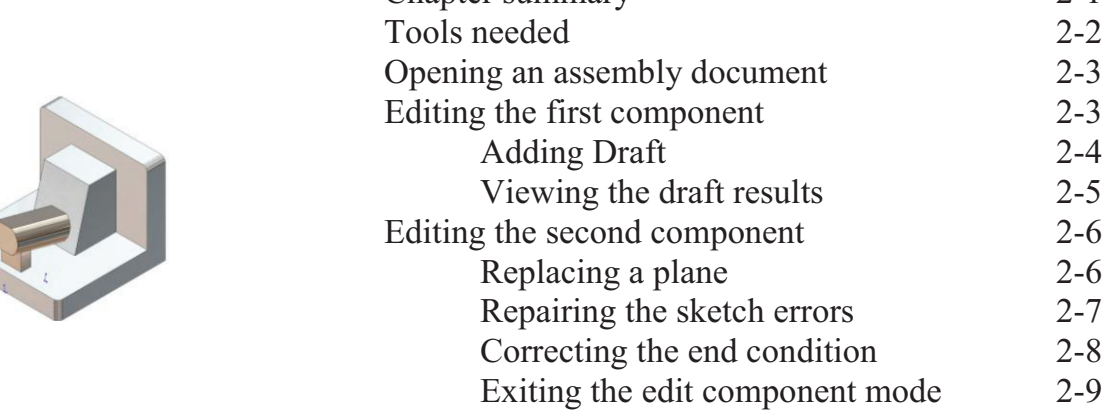

# **Table of Contents**

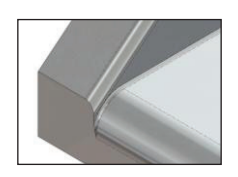

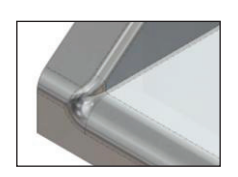

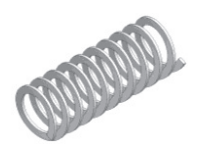

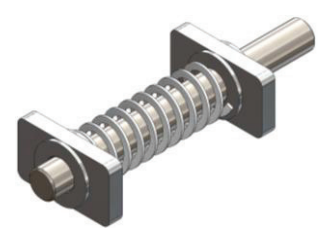

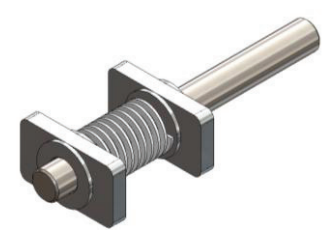

### **Introduction Table of Contents**

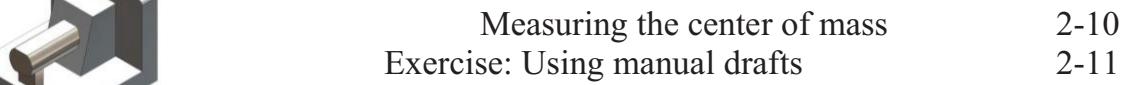

## **Chapter 3**: **The Order of Fillets 3-1** Chapter summary 3-1

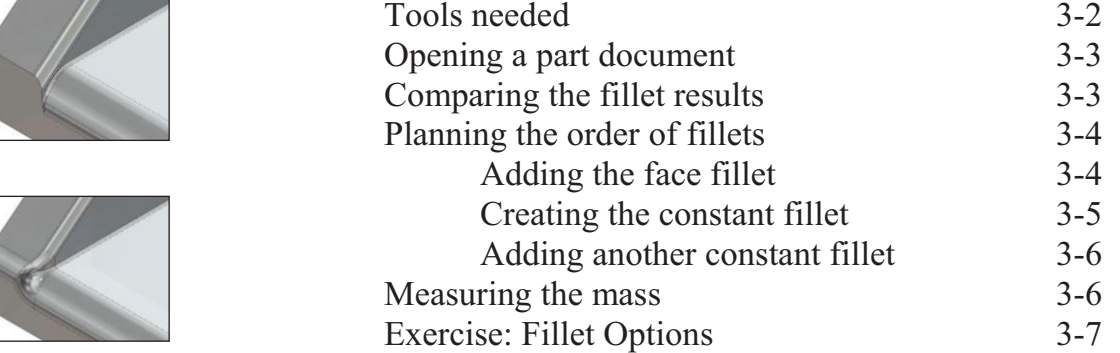

#### **Chapter 4**: **Flat Spring Assembly 4-1** Chapter summary 4-1 Tools needed 4-2 Starting a new part template 4-3 Creating the helix - the sweep path 4-3 Creating the sweep profile 4-4 Adding the pierce relation 4-5 Creating the swept feature 4-5 Creating an axis 4-6 Opening an assembly document 4-7 Inserting the part into an assembly 4-7 Showing the axis 4-7 Adding mates 4-8 Checking the degrees of freedom 4-8 Adding coincident mates 4-9 Applying dimension changes 4-11 Viewing the results 4-12 Calculating the center of mass  $4-12$ Exercise: Spring Assembly 4-13

#### **Chapter 5**: **Part Modifications 5-1** Chapter summary 5-1

Tools needed 5-2 Opening a part document 5-3

#### **Introduction Table of Contents**

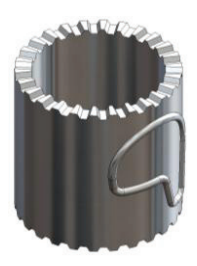

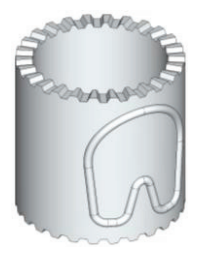

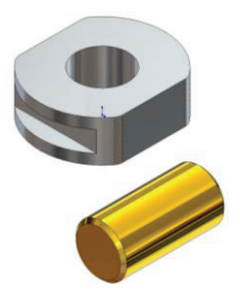

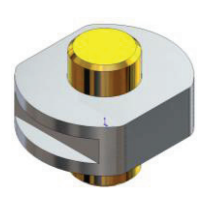

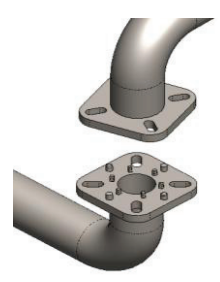

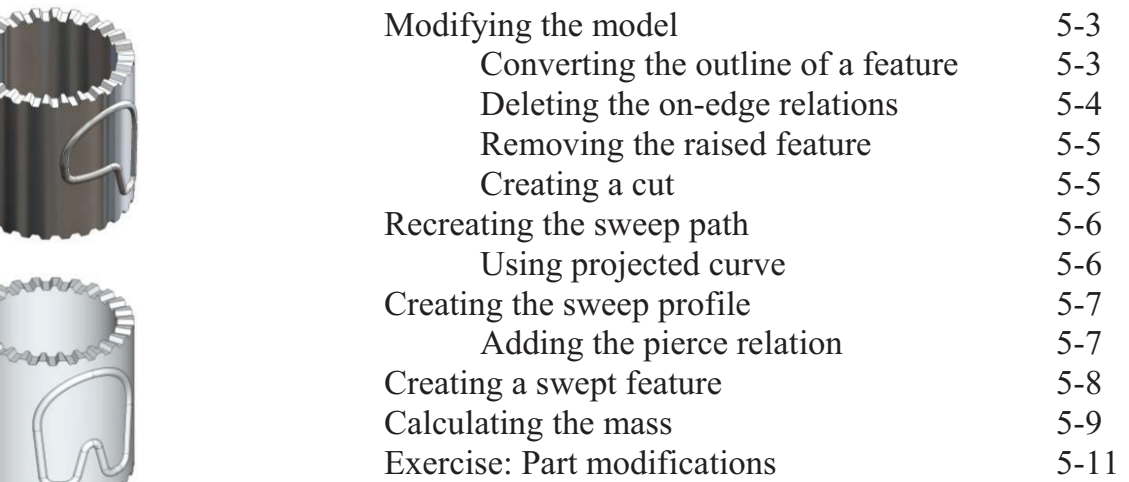

#### **Chapter 6: Replacing External References** 6-1  $Chanter$  summary

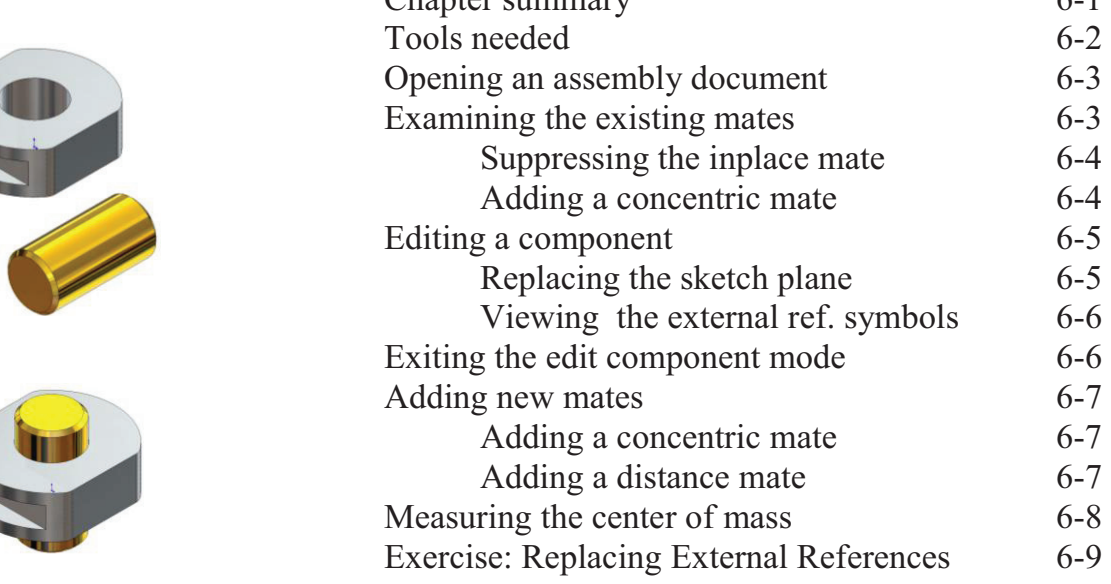

## **Chapter 7**: **Working with Multibody Parts 7-1**

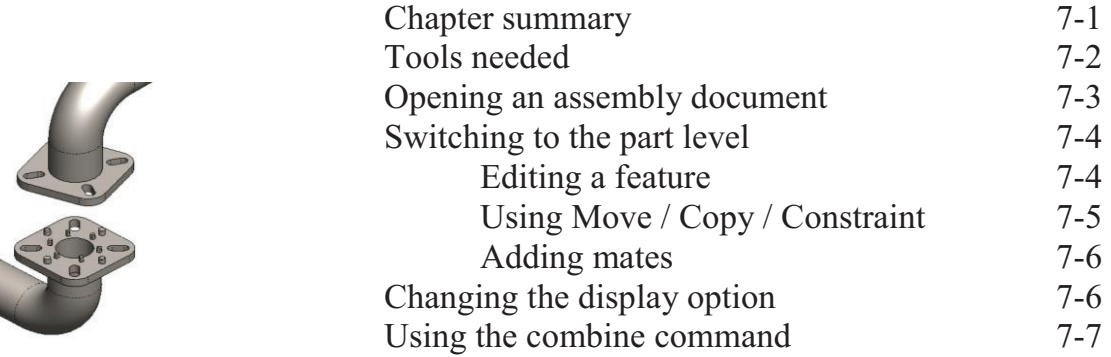

## **Introduction Table of Contents**

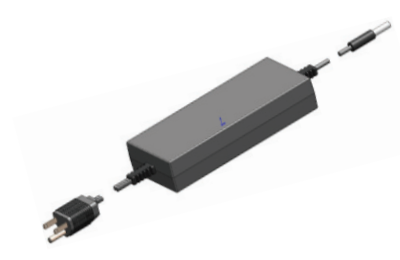

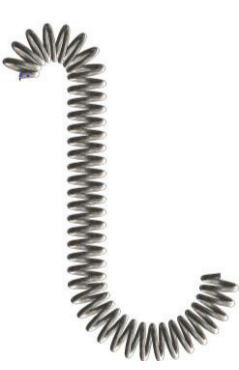

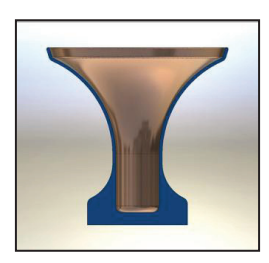

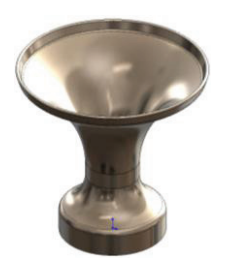

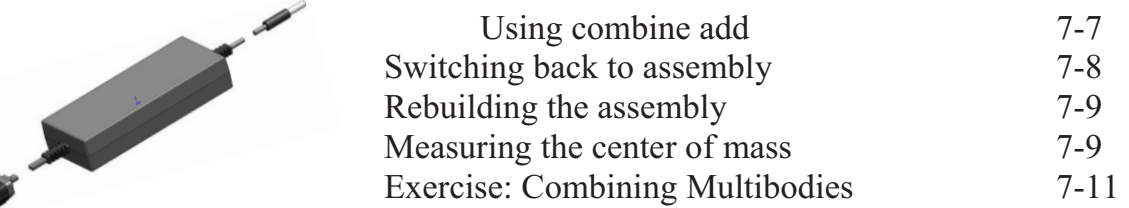

## **Chapter 8**: **Creating a Curved Spring 8-1**

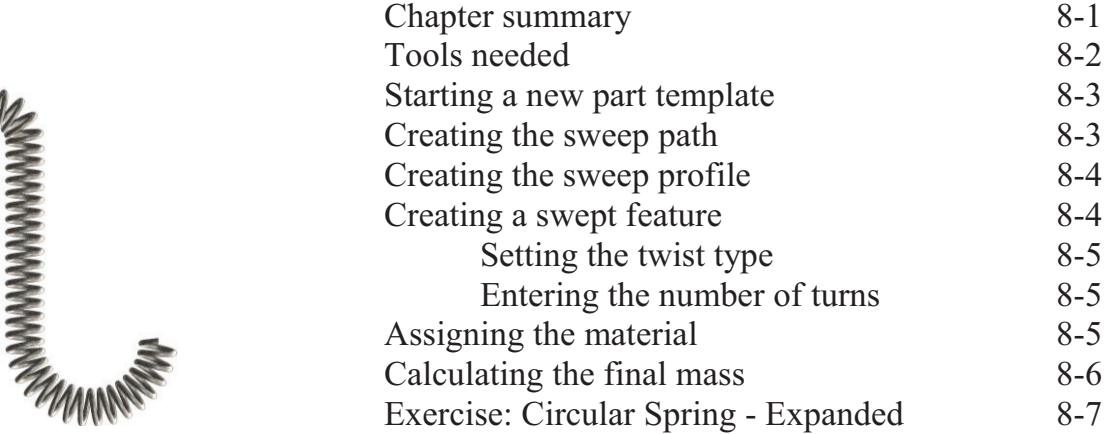

#### **Chapter 9: Working with Sketch Pictures** 9-1 Chapter summary Tools needed 9-2 Creating a layout sketch 9-3 Inserting the picture 9-4 Locating the picture 9-4 Scaling the picture 9-5 Tracing the picture 9-5 Creating the offset entities 9-7 Closing the traced sketch 9-7 Adding the sketch fillets 9-8 Adding the revolved centerline 9-9 Revolving the sketch profile 9-10 Measuring the mass of the part 9-10 Exercise: Sketch picture - Eagle head 9-11 **Chapter 10**: **Using Cut with Surface 10-1**

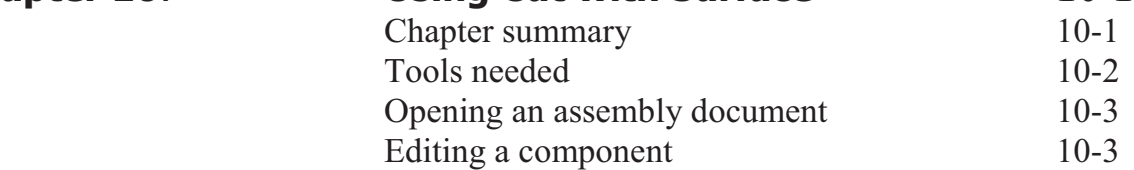

#### **Introduction Table of Contents**

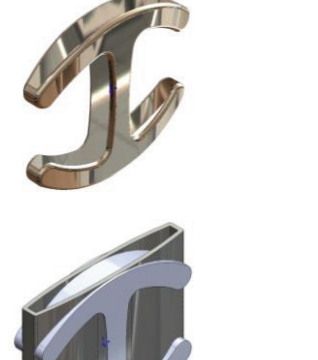

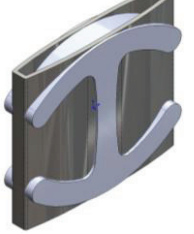

**Chapter 11:** 

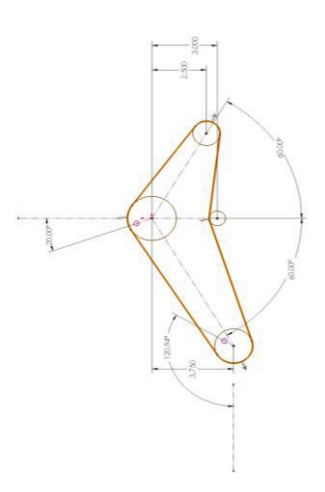

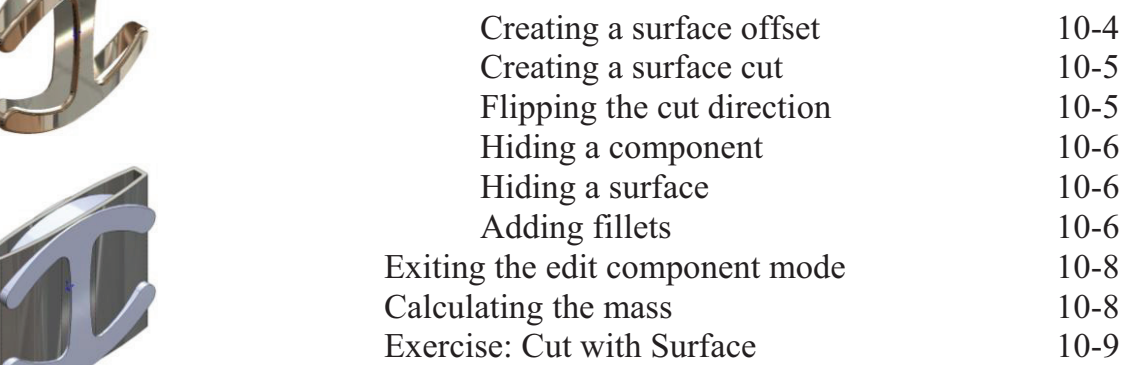

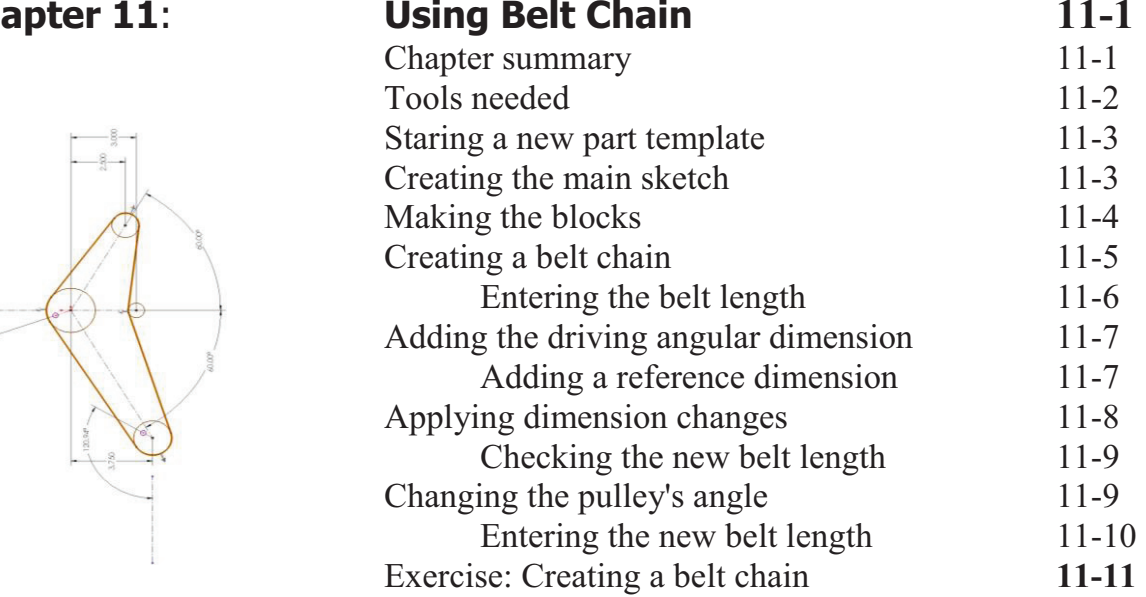

**Glossary** 

#### **Index**

## **SolidWorks Quick-Guides:**

Quick Reference Guide to SolidWorks Command Icons and Toolbars.